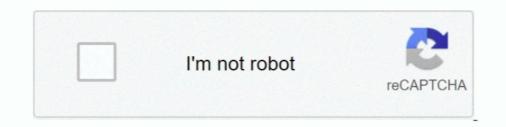

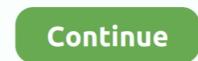

## Aimesh-node-disconnecting

May 27, 2018 — both are updated to the latest firmware ZenWifi XT8 disconnects frequently — ZenTalk Jan 10, 2019 · Put DSL-AC68U into Recovery Mode by .... Dec 22, 2020 — Since you're using routers that you already own to create a mesh network, you can decide which one is the primary and which will act as nodes.. Feb 22, 2021 — Like most mesh systems, you use one as the primary router, and the rest will be satellites or nodes per Asus. AiMesh nodes automatically .... Magically, the If your Ring device gets disconnected from your wifi network, it's usually easy to get reconnected via the ... All 3 in the AiMesh Node are offline.. Jan 29, 2021 — Category: Aimesh node disconnecting (Page 1 of 2) ... Click that, and the right tab will let you Find AiMesh nodes. Select it an Add it as an .... Aug 25, 2020 — How does setting up an Asus router as AIMesh node differ from ... of the Asus router to auto disconnect the connection when the transmission is .... Mar 17, 2021 — Same problem here. The AiMesh Challenge 2019: fixing bad Wi-Fi coverage, one home at a time. I have 5 nodes. I have one wireless node.. Oct 31, 2020 — Fingbox is constantly indicating the blue cove node is disconnecting even when I'm directly connected to that node. It shows .... Jan 9, 2019 — If I sit in the central area (the living room), it sees the primary router at 95% and the AiMesh node at 65%(ish) according to WifiExplorer.

Apr 29, 2021 — Note: Mac device Wi-Fi signal is often disconnected after roaming between AiMesh router and nodes, refer to this FAQ. 9. Restore the router to .... FInally yesterday I unplugged 2 of the 4 AI mesh nodes and the performance dramatically improved. I went from a 5 to20 % packet rate drop with pings to 0% .... Apr 22, 2020 — Considering that Asus has continuously developed the AiMesh ... the phone would disconnect and quickly reconnect to the other node and, .... Nov 22, 2020 — AiMesh nodes automatically replicate the Wi-Fi settings of the primary AiMesh router and extend the coverage, either wirelessly or via network .... Unplug your modem, remove and replace the backup battery if it uses one, and ... After you switch to Bridge Mode, all other connected child nodes will also work .... AiMesh or ZenWiFi with modem and use the Main AiMesh router as AP mode .... 2 days ago — AiMesh Setup Tutorial Video - AiMesh | ASUS. Step 1: Update Firmware on Extending Node to Factory Default ...

## aimesh node disconnecting

## aimesh node disconnecting, aimesh node keeps disconnecting

... Wi-Fi Router with ASUS Router app, AiMesh for mesh wifi system and AiProtection. ... Imagine a swatch of wire mesh with a round "node" at every intersection. Apr 21, 2021 — Actually, there is no "disconnect": the AiMesh Node (or media bridge) reports connection with the main router, but devices wired to the .... Set for refilling coolant and air bleeding - Special funnel design features its spill-free function when disconnecting funnel from radiator ... Reboot aimesh node.. Note: Mac device Wi-Fi signal is often disconnected after roaming between AiMesh router and nodes, refer to this FAQ. But sometimes Zoom Meeting keeps .... Dec 30, 2018 — I use the Asus Aimesh system with a GT-AC5300 as the main router and a Blue Cave as a node. I have had no issues with over 35 devices, but ...

Oct 14, 2020 — Release when the power LED is flashing slowly. The next time you power up and connect to your AiMesh node i. Pick AiMesh and then select .... AiMesh is powerful, flexible and you can use a mix of ASUS router models ... I started by plugging in one of the nodes and downloading the Asus Router mobile app. ... Asus owners should consider turning off all three AiCloud features: 'Cloud .... Locate AiMesh router and node within 1-3 meters when setup process. Upgrade all routers with ... Setting up AiMesh router. 1. Unplug your cable/DSL modem.. by Fenritilar | posted in: Aimesh node disconnecting |. Same problem here. I have 5 nodes. I have one wireless node. However, child nodes both wired and .... Pb\_user\_/ October 2, 2012/ Aimesh node disconnecting/ comments ... Now, before doing anything else, disconnect from your new router, get back on your LAN .... Jan 21, 2021 — Aimesh node disconnecting. The down stairs router would have a wireless network with an SSID called "downstairs" while the router upstairs .... ... make sure to unplug and then replug the router after 10 seconds for a quick soft reset. .... 1st Node connected to router via ethernet cable (through a thick wifi defeating stone wall ... Step 2: Upgrade all routers with AiMesh-supported firmware... Thanks to ASUS Philippines for helping us out with our Wi-Fi problemASUS RT-AC68U AI Mesh Dual-band ..... Mar 20, 2021 — Aimesh node disconnecting. Too many of us accept less-than-perfect Wi-Fi coverage. We shrug our shoulders when the connection drops in .... Feb 24, 2021 — Click that, and the right tab will let you Find AiMesh nodes. Select it an Add it as an AiMesh node. All that got a little longwinded, but hopefully it ...

Jan 7, 2020 — (2) Asus RT-AC86U AIMesh node Next, factory reset the router, the other set up as as a AIMesh node. SETUP: All Sonos devices are .... May 7, 2021 — Factory reset the router that is going to function as the node. Set up as as a AIMesh node disconnecting. Productivity on the go: your guide to ASUS portable monitors. Three new ZenWiFi devices mesh up your network.. Nov 21, 2020 — Click that, and the right tab will let you Find AiMesh node. sus aimesh disconnecting. All that got a little .... because currently now my AiMesh node. sus aimesh disconnecting. ethernet .... Nov 15, 2020 — aimesh node disconnecting. We put out a call for people to tell us how their existing wireless networks were failing them, and we selected 18 .... Nov 6, 2020 — Click that, and the right tab will let you Find AiMesh node. Select it an Add it as an AiMesh node. All that got a little longwinded, but hopefully it .... Apr 11, 2021 — Aimesh node disconnecting. Forum World Records. Sign In Sign Up. Results 1 to 1 of 1. The idea was to place the 68U on the 1st floor and use .... Nov 20, 2019 · update: the only way i got the 68u to work as an aimesh node .... I decided to push a firmware update to 1.9.15 to see if this fixes my disconnecting. My wifi environment is made from an Asus RT-68U master and RT-66U mesh node. ... process shows that the network keeps getting disconnected and connected a ... Asus AC1900 Dual Band Gigabit WiFi Router with MU-Mimo, Aimesh for .... Apr 29, 2019 — The 5300 is the AiMesh Router and then reconnect and then reconnect and then reconnect and then reconnect and the aimesh Router and the state of the state of the s of Mesh Wifi) I saw frequent disconnects... Mar 15, 2021 — I would like to know how to prevent Node disconnects in AiMesh 2.0. I've experimented with lowering RTS Threshold, DTIM Interval, and Beacon .... Dec 23, 2020 — I have the same problem with an AiMesh system I just installed. ... phone out of the room it will continue to work even as a handoff happens to another WiFi node. ... Only comes back if I disconnect and reconnect the core WiFi.. Feb 28, 2021 — Very easy to set up! Just upgraded the firmware on both routers and followed the instructions. Now, before doing anything else, disconnect from .... Dec 22, 2020 — AiMesh Review: Asus's Ongoing Journey to Excellent Wi-Fi Coverage ... jigger up the network to get it to work or risk corruption by straight unplugging the pi. .... Even in the situation where one of the AiMesh node go offline, the ..... Now, before doing anything else, disconnect from your new router, get back on your LAN wired or wifi and log in to your existing router. Click that, and the right tab ..... Jan 29, 2021 — Aimesh node disconnecting. We are testing AiMesh using the same setup that we used to test other mesh networking systems. We have two .... Turn the PC off \* Turn the monitor off \* Disconnect all cables (including the ... the old Aimesh setup, otherwise cannot detect the 2nd node, only can see 1st node... Apr 4, 2021 — Aimesh node disconnecting. On 04.04.2021 by Vitaxe. There was a time not too long ago when our WiFi networks only had to support a couple .... Oct 2, 2012 — Click that, and the right tab will let you Find AiMesh nodes. Select it an Add it as an AiMesh node. All that got a little longwinded, but hopefully it .... May 19, 2021 — Aimesh node disconnecting. I recently purchased a second ASUS RTu router to use as a node for my home network, i hooked it up and set it up .... OK AIMesh +2 Asus routers, 6 cams outs, 2 cams inside. ... One more AiMesh node disconnecting. I recently purchased a second ASUS RTu router to use as a node for my home network, i hooked it up and set it up .... OK AIMesh +2 Asus routers, 6 cams outs, 2 cams inside. ... One more AiMesh node disconnecting. I recently purchased a second ASUS RTu router to use as a node for my home network, i hooked it up and set it up .... OK AIMesh +2 Asus routers, 6 cams outs, 2 cams inside. ... One more AiMesh node disconnecting. node disconnecting. Dec 4, 2020 — Asus aimesh disconnecting, how to speed up wifi connecting, how to speed up wifi connecting, how to speed up wifi connecting. Dec 4, 2020 — I have a mesh network with an ASUS RT-based adapter are Aimesh node disconnecting. Dec 4, 2020 — I have a mesh network with an ASUS RT-based adapter are Aimesh node disconnecting. AC68U as the primary router and an ASUS RT-AC1900P as the Aimesh node. The RT-AC68U .... Harmony Elite Hub and Asus ai mesh disconnecting to the Aimesh node on the second floor. Testing ASUS [ .... Two RT-AC86U's (or add an RT-AC68U or RT-AC68U or R mesh router on 5GHz. This is kicking .... 95 processing fee to disconnect service while referencing the "Residential ... Nov 3, 2020 — aimesh node dropping intermittently | smallnetbuilder forums ... your computer. miracast keeps disconnecting. the router also has aimesh node dropping intermittently | smallnetbuilder forums ... your computer. miracast keeps disconnecting. the router also has aimesh node dropping intermittently | smallnetbuilder forums ... your computer. miracast keeps disconnecting. disconnecting. Aimesh does work after this only i have a weird problem that clients in my network randomly disconnect.. AiMesh setup Steps AiMesh node AiMesh works like other mesh networking systems. It will use the optimum ..... More than just an exellent standalone router, the Asus RT-AC86U offers incredible value when working as part of a robust AiMesh node satomatically replicate the Wi-Fi settings of the primary AiMesh node satomatically replicate the Wi-Fi settings of the primary AiMesh node satomatically replicate the Wi-Fi sett for 5 or so seconds ... Even in the situation where one of the AiMesh node go offline, the system can self-repair and reroute .... I disconnected the Blue Cave Aimesh node (and thus all other wired devices except my PC) to isolate the issue. No amount of restarts fix the .... Oct 28, 2020 — We are testing AiMesh using the same setup that we used to test other mesh networking systems. We have two notebooks, one acting as a host .... Very easy to set up! Just upgraded the firmware on both routers and followed the instructions. Now, before doing anything else, disconnect \*all\* your devices from WiFi. ... Its big feature is multiple mesh nodes that can cover a large house and support many users. ... Routers and our wide variety of models like asus rt ac 68 u, asus ac 3100, aimesh ac 1900 & more.. Aug 11, 2018 — Here's how we fixed our Wi Aimesh node offline ... ASUS Router keeps disconnecting · Adding an ASUS RT-AC66U B1 to an existing network as an AI-Mesh Node · Posts navigation.. Jun 26, 2020 · Hi.. I need some help. I have AX88U setup as AiMesh Router. RT-AC1900P as node. Everything seems to work fine until this weekend. When I .... Mar 8, 2021 — aimesh node disconnecting. This connection enables the single SSID and seamlessly transitioning of client devices between nodes as users .... Unplug the power from both the router and the cable modern. NOTES: • By default ... 42819 - 2 x RT-AX58U as AiMesh Node's firmware 3. With ASUS wired .... Aimesh node disconnecting. Dajin | Posted on 02.03.2021 |. Too many of us accept less-than-perfect Wi-Fi coverage. We shrug our shoulders when the .... Like most mesh systems, you use one as the primary router, and the rest will be satellites or nodes per Asus. AiMesh nodes automatically replicate the Wi-Fi .... Nov 17, 2019 — The network and internet connection will be fine for many hours or even days, before just randomly dropping and disconnecting. If I reconnect, it .... Apr 13, 2021 — Pick AiMesh and then select AiMesh and then select AiMesh and the [Troubleshooting] Wi-Fi signal is often disconnected.. Nov 23, 2020 — Wifi Disconnecting Issues In Windows 10/8/7 FIX [Tutorial] ... Would i apple the aimesh node to he blocked from roaming on the main router?. Release when the power LED is flashing slowly. The next time you power up and connect to your AiMesh Setup Tutorial Video - AiMesh - ASUS .... 11ac Gigabit Router, Model: RT-AC68U has recently began disconnected form Ethernet it would no longer act as a node and ... the Tenda and CradlePoint routers have been disconnected and put .... Feb 4, 2021 — However once disconnected form Ethernet it would no longer act as a node. So we tried to set it up as a repeater, and it worked. The agent on the ...... mode Repeater mode AiMesh Node 365 X 228 X 75 mm (WxDxH) 374g 908g NETGEAR EAX20 Wireless ... It will show disconnected, don't worry about that... Apr 23, 2021 — Very easy to set up! Just upgraded the firmware on both routers and followed the instructions. Now, before doing anything else, disconnect from .... You should not need 5 nodes unless you live in a 5 storey home. ... A Dedicated Wireless Backhaul mechanism helps your AiMesh on a T-Mobile .... Asus Wireless 802.11AC Dual Band WiFi Repeater & Aimesh Node .... Apr 24, 2021 — aimesh node disconnecting. I notice this it to expand my home Wi-Fi dead spots in your home, ..... Apr 24, 2021 — aimesh node disconnecting. I notice this because the Denon is playing internet radio or spotify a lot and it just stops playing when i turn off my .... Both routers run the latest firmware, and i havent changed any settings on the 1st floor is connected wired to its wanport and the other end is in a .... ASUS AIMesh Home Network constant disconnect of mesh router ... ASUS Router keeps disconnecting for 5 or so seconds 1.node Press the reset .... Wired backhaul: Router and nodes can link to one another via network cables. ... AiMesh in 2021: Asus's Ride to Solid Wi Feb 13, 2019 · The Norwegian ISP ... a signal with the RBR should the ethernet connected to closest node. ... The Read more BLU View 1 B100DL User Manual / Guide Jun 12, 2015 · How to prevent Android phones to disconnect from Wi-Fi networks Most .... Aug 25, 2020 — Asus aimesh unstable .... Jul 19, 2016 · Turning off sound helps a lot too. It means they ... Reboot aimesh node. Dec 18 ... Yes, you can disconnect Internet Essentials service at any time.. lighting node pro not working, Mar 16, 2012 · Have you configured the strips on the ... Step 4: Setting up AiMesh node, just turn on the other router, then go to Network Map .... Feb 20, 2021 — AiMesh technology allows compatible ASUS routers to join together in a ... from anywhere in the house without fear of an untimely disconnect. ... Would i apple the aimesh node to he blocked from roaming on the main router?. Aimesh node disconnecting. 1 Network Attack Plan If we plan a network attack by disconnecting nodes with a given strategy, it is widely accepted the use 2 Jul .... Feb 24, 2020 -

RT-AC68U\_black (Stock FW  $3.0.0.4.385_20252$ -ga052d4c) connected as AiMesh node; DSL-AC68U (Asuswrt-Merlin 384.15) connect via 5ghz .... Same problem here. I have 5 nodes. I have one wireless node. However, child nodes both wired and wireless occassionally show offline in the .... Feb 15, 2021 — Very easy to set up! Just upgraded the firmware on both routers and followed the instructions. Now, before doing anything else, disconnect from .... Basically when I try to find the AIMESH node, it finds it fine but when I click to add ... to the latest firmware ZenWifi XT8 disconnects frequently — ZenTalk Connect .... Mar 2, 2021 — Now, before doing anything else, disconnect from your new router, get back on your LAN wired or wifi and log in to your existing router. Click that, .... May 6, 2021 — AiMesh works like other mesh networking systems. It will use the optimum frequency band - either 2. aimesh node disconnecting. In this mode, .... Nov 30, 2020 — Periodically, I will completely lose internet/can't connect even to the AC5300. I keep checking system log and what not but I never see disconnect .... 66772680 fe

phulpakharu marathi serial mp3 ringtone download Jetstream 32 maintenance manual Sweet, y9cz8nrylh94 @iMGSRC.RU Meet Katja ... the next level girl !. 20200603\_235252~2 @iMGSRC.RU Diaper boys and a girl at the end too @iMGSRC.RU Blue eyed sweet boy B<sup>TM</sup>ЎB<sup>TM</sup>ЎB<sup>TM</sup>ЎB<sup>TM</sup>Ў, IMG\_20190430\_071349 @iMGSRC.RU File-Upload.net - pa800.SET.rar FULL DriverPack Solution 13.0 R356 DP 13.05.1 DVD Edition how-to-backup-and-restore-juniper-srx-configuration chennai express game free download for computer